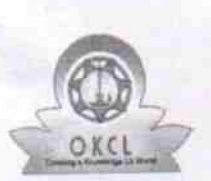

## eVidyalaya Half Yearly Report 1501

Department of School & Mass Education, Govt. of Odisha

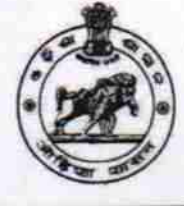

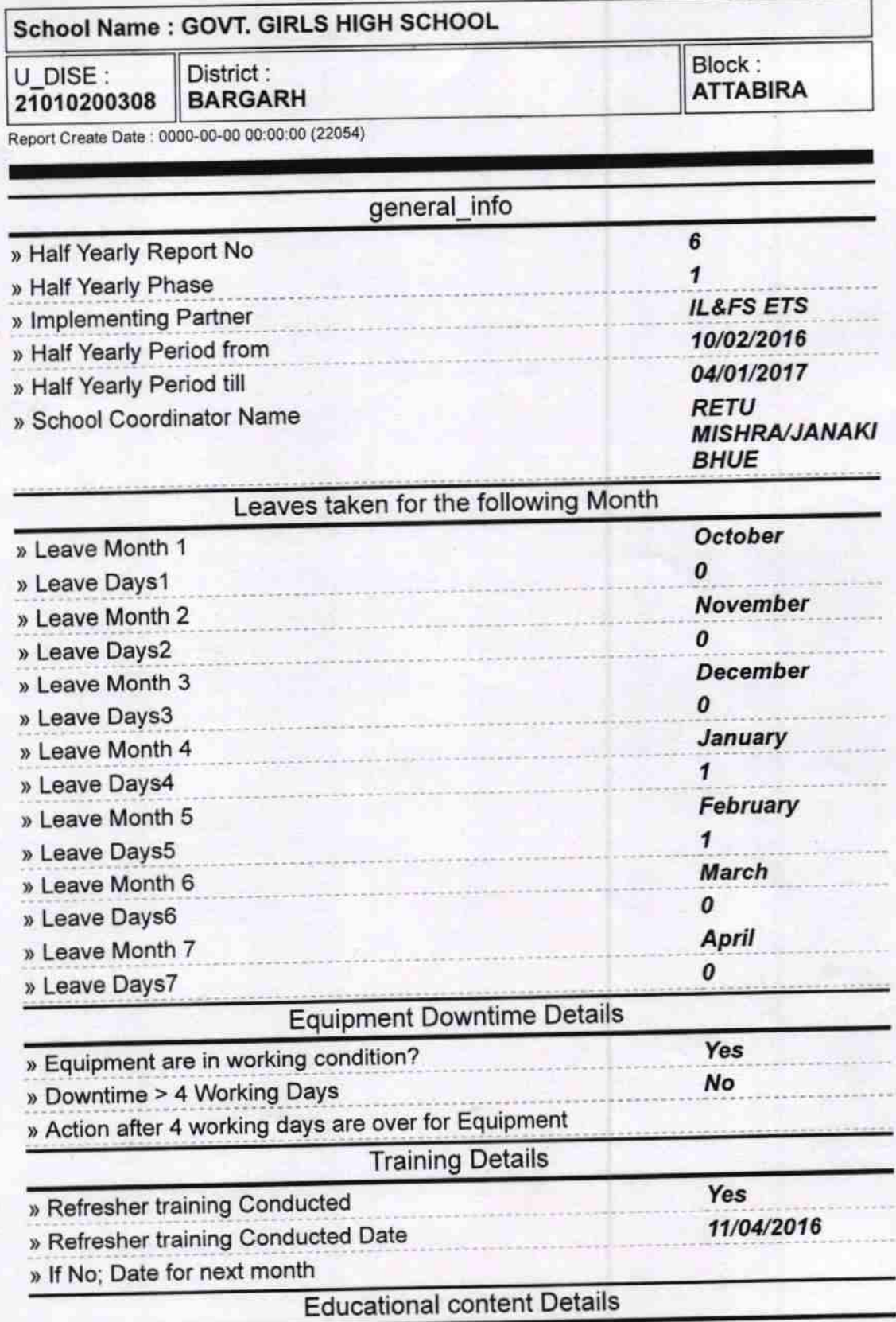

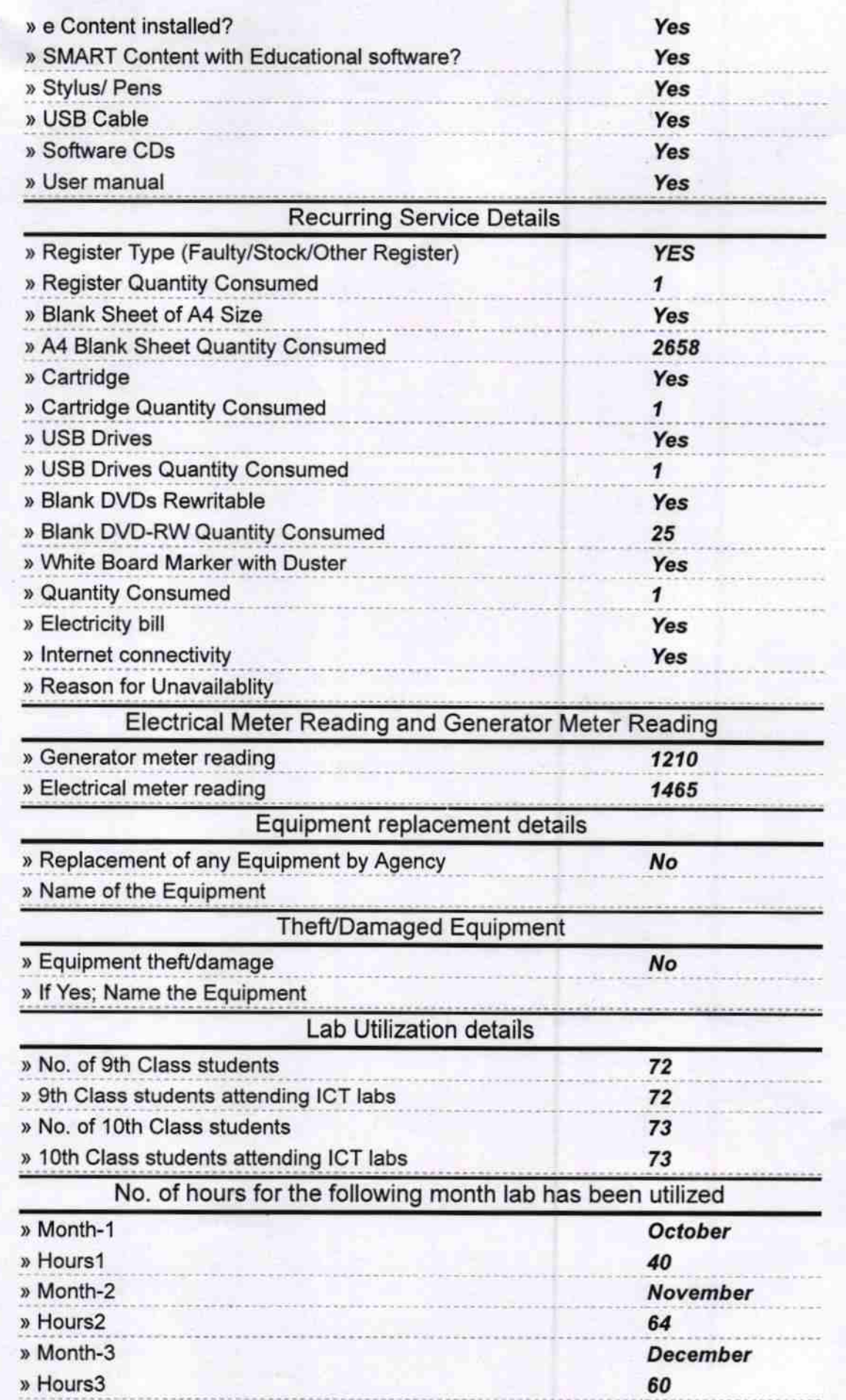

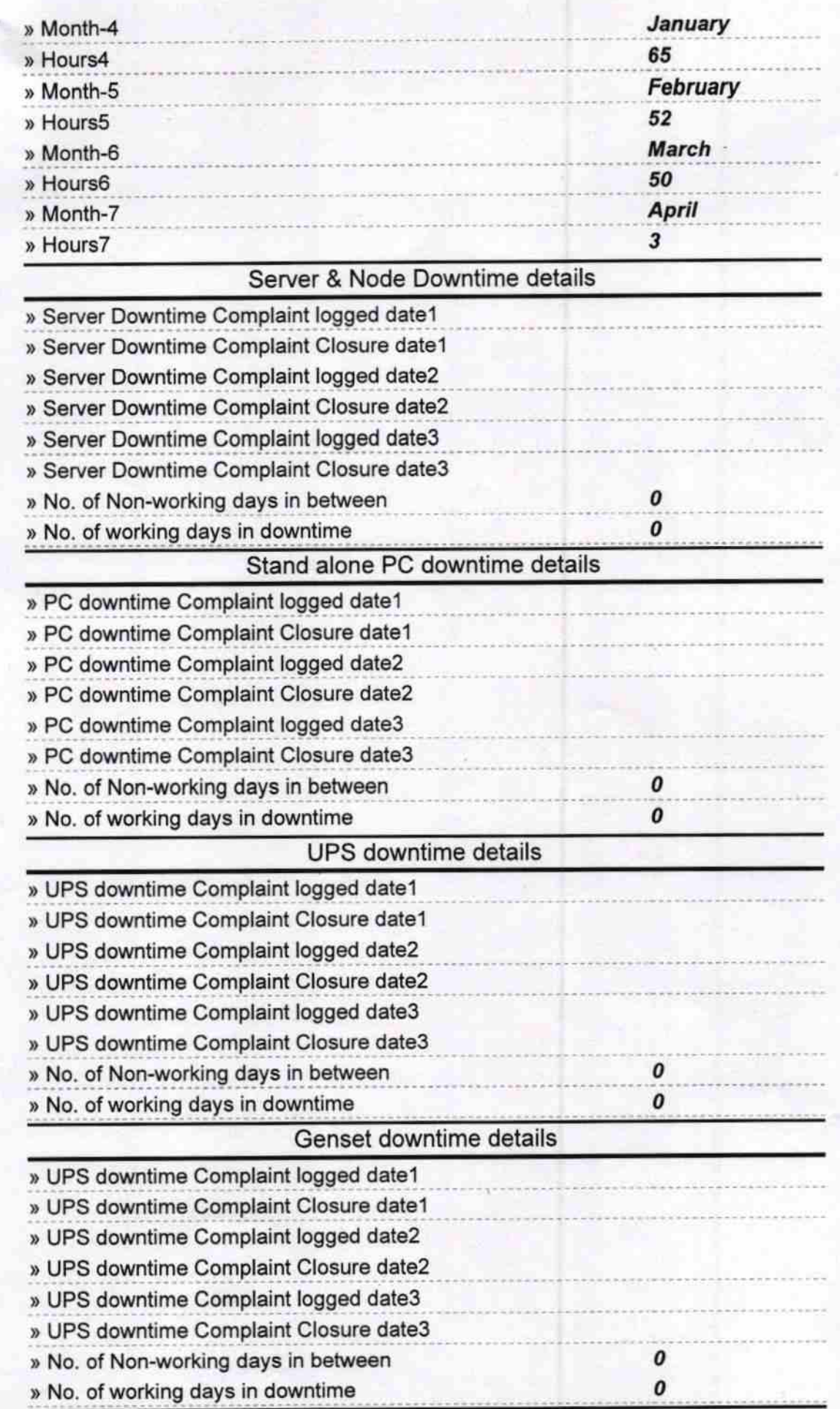

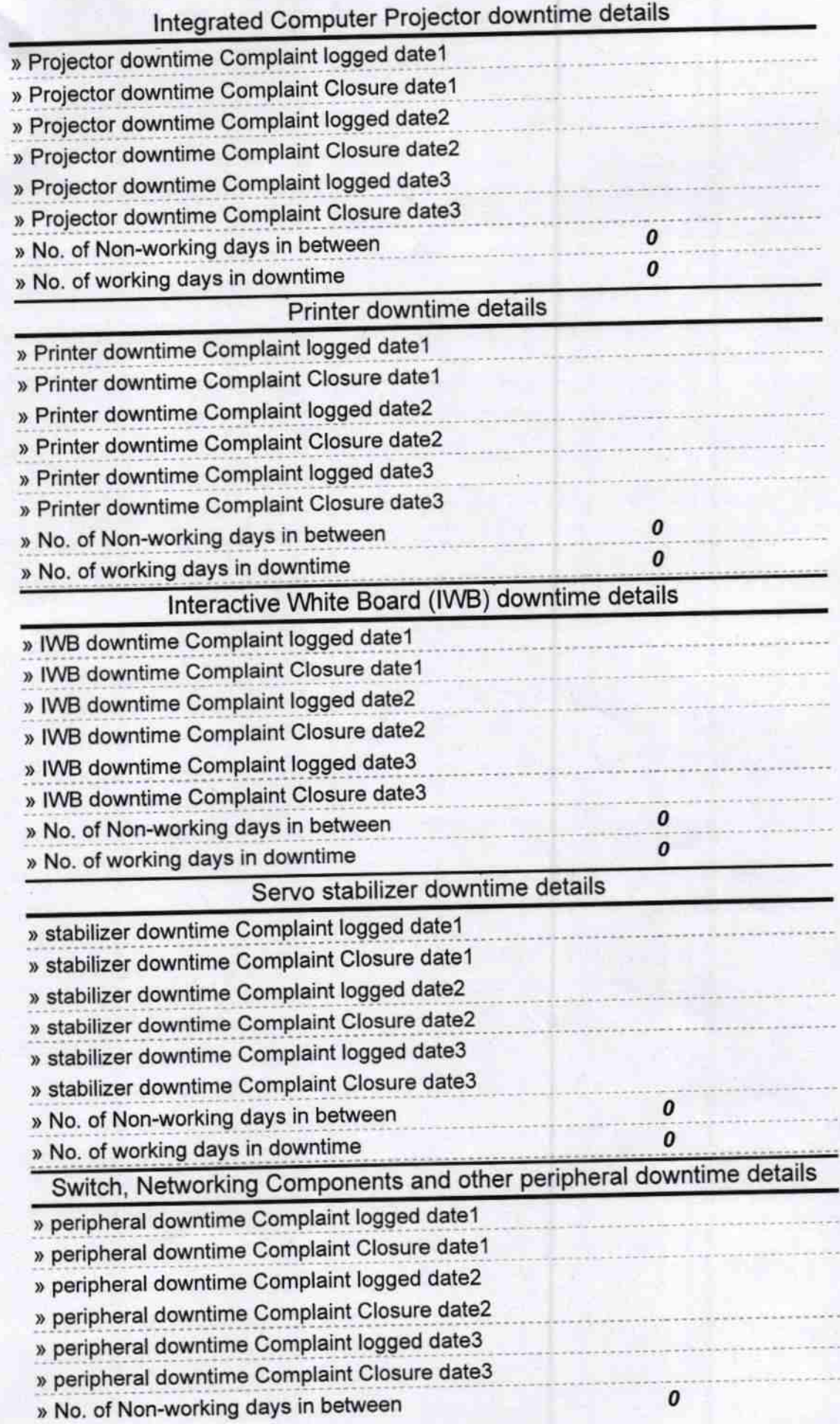

Signature of Head Master/Mistress with Seal Govt. Girls High Sehool.<br>Attăbira, Dist.- Bargarh